Visual Basic Name -<br>Strings Worksheet #2 Period -Strings Worksheet #2

Show what prints in the message box for each exercise. Assume that the code is found in one continuous program. Delimit your string answers with double quotes and represent blank spaces as the letter b with a slash through it  $(\theta)$ . If an error would occur explain it.

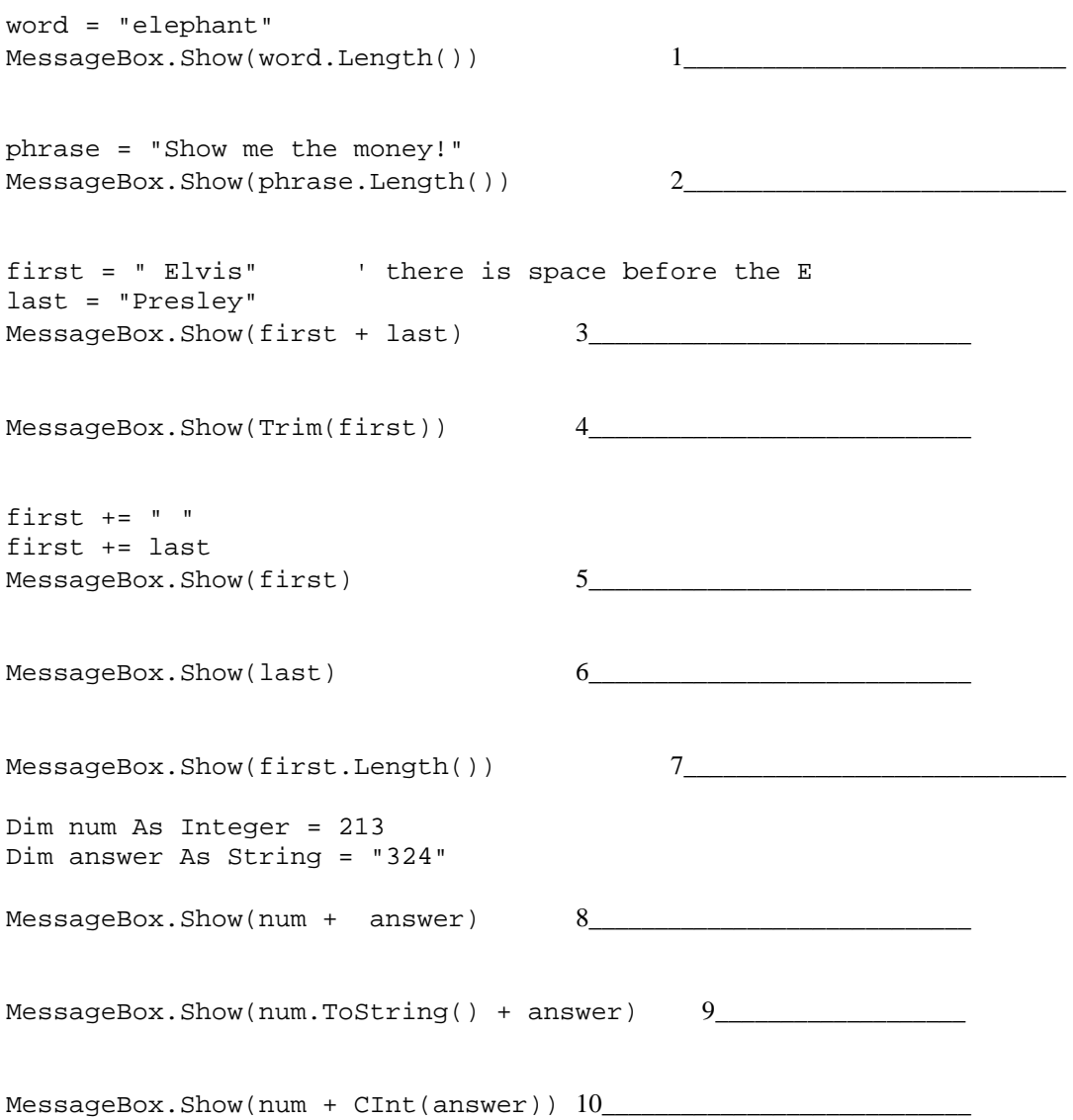